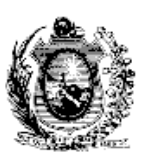

### **RESOLUÇÃO TC Nº 58, DE 21 DE AGOSTO DE 2019.**

Dispõe sobre a transparência dos recursos públicos geridos pelas Organizações Sociais de Saúde - OSS, e inclui o §  $6^{\circ}$  no artigo  $1^{\circ}$  da [Resolução](https://docs.google.com/document/d/1ktDsP-qzUELlhIKCkNb11xf8tilUkDGRYNd8Dl1PTgc/edit?usp=sharing) TC nº 33, de 06 de junho de 2018, e o artigo 9º-A na [Resolução](https://drive.google.com/open?id=1JJzyeEvgOaG-rjx2lIsr0n7myCw3wpiOvvxX_vYg7Ys) TC nº 20, de 21 de [setembro](https://drive.google.com/open?id=1JJzyeEvgOaG-rjx2lIsr0n7myCw3wpiOvvxX_vYg7Ys) de 2005.

O **TRIBUNAL DE CONTAS DO ESTADO DE PERNAMBUCO (TCE-PE)**, em sessão do Pleno realizada em 21 de agosto de 2019 e no uso de suas atribuições constitucionais, legais e regimentais, especialmente no disposto no inciso XVIII do artigo 102 da Lei  $n^{\circ}$  [12.600,](https://www.tce.pe.gov.br/internet/docs/tce/Lei_organica_2018.pdf) de 14 de junho de 2004 e alterações posteriores (Lei Orgânica do TCE-PE),

**CONSIDERANDO** a competência dos Tribunais de Contas para iscalizar o cumprimento da Lei [Federal](http://www.planalto.gov.br/ccivil_03/Leis/LCP/Lcp101.htm) nº 101, de 4 de maio de 2000, Lei de Responsabilidade Fiscal - LRF, inclusive quanto à transparência da gestão fiscal;

**CONSIDERANDO** o disposto no *caput* e no parágrafo único do artigo  $2^{\circ}$  e no *caput* e nos §§ 1º ao 3º do artigo 8º da Lei Federal nº 12.527, de 18 de [novembro](http://www.planalto.gov.br/ccivil_03/_ato2011-2014/2011/lei/l12527.htm) de 2011, Lei de Acesso à Informação - LAI;

**CONSIDERANDO** o disposto no artigo 2º da Lei [Estadual](http://legis.alepe.pe.gov.br/texto.aspx?id=1605&tipo=) nº 14.804, de 29 de [outubro](http://legis.alepe.pe.gov.br/texto.aspx?id=1605&tipo=) de 2012;

**CONSIDERANDO** o disposto no §  $1^{\circ}$  do artigo  $3^{\circ}$  e no artigo  $7^{\circ}$  do Decreto [Estadual](http://legis.alepe.pe.gov.br/texto.aspx?id=2576&tipo=TEXTOATUALIZADO) nº 38.787, de 30 de [outubro](http://legis.alepe.pe.gov.br/texto.aspx?id=2576&tipo=TEXTOATUALIZADO) de 2012;

**CONSIDERANDO** o disposto na [Resolução](https://docs.google.com/document/d/1JJzyeEvgOaG-rjx2lIsr0n7myCw3wpiOvvxX_vYg7Ys/edit?usp=sharing) TC nº 20, de 21 de setembro de 2005;

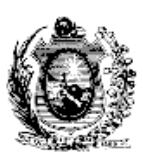

**CONSIDERANDO** o disposto no § 3<sup>o</sup> do artigo 1<sup>o</sup> da [Resolução](https://docs.google.com/document/d/1ktDsP-qzUELlhIKCkNb11xf8tilUkDGRYNd8Dl1PTgc/edit?usp=sharing) TC n<sup>o</sup> 33, de 6 de [junho](https://docs.google.com/document/d/1ktDsP-qzUELlhIKCkNb11xf8tilUkDGRYNd8Dl1PTgc/edit?usp=sharing) de 2018, sobre a aplicabilidade de suas disposições às entidades privadas sem fins lucrativos;

**CONSIDERANDO** a crescente relevância material dos recursos públicos repassados às Organizações Sociais de Saúde e a necessidade de se ter a transparência da aplicação desses recursos,

### **RESOLVE**:

### **CAPÍTULO I**

# **DA TRANSPARÊNCIA DOS RECURSOS PÚBLICOS GERIDOS PELAS ORGANIZAÇÕES SOCIAIS DE SAÚDE**

Art. 1º Em observância ao dever de transparência dos recursos públicos, os órgãos ou as entidades supervisoras dos contratos de gestão irmados com Organizações Sociais de Saúde - OSS, devem disponibilizar em seus sítios oficiais e/ou Portais de Transparência os seguintes documentos e informações, organizados por unidade de saúde e atualizados mensalmente:<sup>1</sup>

Art. 1º Em observância ao dever de transparência dos recursos públicos, os seguintes documentos e informações devem ser disponibilizados nos sítios oficiais dos órgãos ou entidades supervisoras dos contratos de gestão irmados com Organizações Sociais de Saúde – OSS e nos Portais de Transparência do Poder Executivo, organizados por unidade de saúde e atualizados mensalmente: (Redação dada pela [Resolução](https://docs.google.com/document/d/1HCeey5NlBRC4bMQh2vY_qv6tFsxUyA4GI-ZxZkG6DTM/edit?usp=sharing) TC nº 98, de 29 de julho de 2020) (Vigência a partir de 1º de setembro de 2020)

I - estrutura organizacional da unidade de saúde, incluindo os principais cargos e os seus ocupantes;

<sup>1</sup> O texto do *caput* do artigo 1º permanece vigente até 31 de agosto de 2020, conforme determina o parágrafo único do artigo 3º da Resolução TC nº 98, de 29 de julho de 2020.

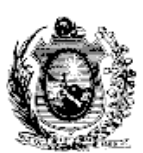

II - serviços disponibilizados ao cidadão pela unidade atendida pelo contrato de gestão, indicando as especialidades médicas disponíveis;

III - endereço e telefone da unidade de saúde, bem como o horário de atendimento ao público;

IV - relação atualizada dos bens públicos destinados à unidade de saúde, incluindo aqueles disponibilizados pelo Poder Público para a execução do contrato de gestão e os adquiridos pela própria OSS;

V – estatuto da OSS responsável;

VI – decreto de qualificação da OSS responsável;

VII – contrato de gestão firmado com a OSS responsável e seus respectivos termos aditivos;

VIII - regulamentos para a aquisição de bens e a contratação de pessoal, obras e serviços da OSS responsável;

IX – demonstrativos financeiros do contrato de gestão;

X - relatórios de execução do contrato de gestão demonstrando as metas propostas e os resultados alcançados;

XI – relatórios de fiscalização e acompanhamento dos resultados atingidos na execução do contrato de gestão;

XII – extratos bancários mensais das contas correntes específicas e exclusivas do contrato de gestão irmado, em formato aberto de dados, do tipo Comma-Separated Values – CSV, e em formato Portable Document Format – PDF;

XIII - demonstrativos constantes dos anexos II a VIII desta Resolução, em arquivos individualizados por unidade de saúde, em formato aberto de dados, do tipo Comma-Separated Values – CSV, e em planilha eletrônica (XLS, ODS ou similar).

XIV – Prestação de Contas Mensal e sua respectiva documentação comprobatória, apresentada pela OSS ao ente contratante. (Acrescido pela

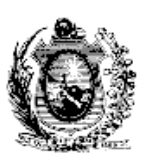

[Resolução](https://docs.google.com/document/d/1HCeey5NlBRC4bMQh2vY_qv6tFsxUyA4GI-ZxZkG6DTM/edit?usp=sharing) TC nº 98, de 29 de julho de 2020) (Vigência a partir de 1º de setembro de 2020)

Art. 2º Os documentos e informações relacionados no artigo 1º devem ser disponibilizados e/ou atualizados até o dia 15 (quinze) do segundo mês subsequente ao da competência das informações ou dia útil posterior.<sup>2</sup>

§ 1º Os demonstrativos constantes nos anexos II a VIII desta Resolução devem, também, ser enviados ao TCE-PE sem a anonimização do número de cadastro de pessoas físicas (CPF), em formato aberto de dados, do tipo Comma-Separated Values - CSV, pela *internet*, utilizando protocolo de transferência de arquivos (FTP, SFTP ou similar), no prazo estabelecido no *caput*.

§ 1º Os demonstrativos constantes nos anexos II a VIII desta Resolução devem, também, ser enviados ao TCE-PE sem a anonimização do número de cadastro de pessoas físicas (CPF), em formato aberto de dados, do tipo Comma-Separated Values – CSV, utilizando aplicativo disponibilizado pelo TCE-PE em sua página da *internet* , no prazo estabelecido no *caput* . (Redação dada pela [Resolução](https://docs.google.com/document/d/1HCeey5NlBRC4bMQh2vY_qv6tFsxUyA4GI-ZxZkG6DTM/edit?usp=sharing) TC nº 98, de 29 de julho de 2020)

§ 2º O descumprimento do prazo previsto no *caput*  caracteriza a conduta prevista no inciso X do artigo 73 da Lei Orgânica do TCE-PE, passível de multa.

§ 3º A não disponibilização ou o não envio dos documentos e das informações será considerado como sonegação, podendo ensejar a lavratura de auto de infração, nos termos do artigo 2<sup>º</sup>-A da [Resolução](https://docs.google.com/document/d/10R4Ra9HqdRq2SPCoptOqmSzNeKavTbVBogMiwmLtRC4/edit?usp=sharing) TC nº 17, de 27 de [novembro](https://docs.google.com/document/d/10R4Ra9HqdRq2SPCoptOqmSzNeKavTbVBogMiwmLtRC4/edit?usp=sharing) de 2013.

§ 4º Fica possibilitada a atualização dos arquivos de que tratam os anexos, bem como os incisos do artigo1<sup>o</sup>, desta resolução, desde que mantido, para fins de

<sup>2</sup> (O prazo do *caput* deste artigo foi suspenso, a partir de 01/03/2020, pela [Resolução](https://drive.google.com/open?id=1OGGo4eOWDil3-HQJD6qi2EiMX8SDhN5zKHUtQutCCFY) TC nº 80, de 23 de [março](https://drive.google.com/open?id=1OGGo4eOWDil3-HQJD6qi2EiMX8SDhN5zKHUtQutCCFY) de 2020) (Suspensão revogada pelo artigo 4º da [Resolução](https://drive.google.com/open?id=1cLlM_jyGsUxKgboJR4I7zQ-YhfqEEQE2CckXeQlDuZQ) TC nº 82, de 16 de abril de 2020)

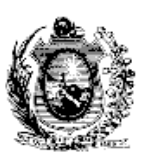

histórico, o envio ou a publicação anterior. (Acrescido pela [Resolução](https://docs.google.com/document/d/1HCeey5NlBRC4bMQh2vY_qv6tFsxUyA4GI-ZxZkG6DTM/edit?usp=sharing) TC nº 98, de 29 de julho de [2020](https://docs.google.com/document/d/1HCeey5NlBRC4bMQh2vY_qv6tFsxUyA4GI-ZxZkG6DTM/edit?usp=sharing)).

# **CAPÍTULO II DAS DISPOSIÇÕES FINAIS**

Art. 3º O artigo 1º da [Resolução](https://docs.google.com/document/d/1ktDsP-qzUELlhIKCkNb11xf8tilUkDGRYNd8Dl1PTgc/edit?usp=sharing) TC nº 33, de 06 de junho de 2018, passa a vigorar com a seguinte redação:

"Art. 1º …………………………………………………………………..

§ 6º Tratando-se de Organizações Sociais de Saúde – OSS, além do disposto nesta Resolução, deverão ser observados os termos da [Resolução](https://drive.google.com/open?id=1bvEvB1RKnz3CzTdMUEO7u8Y_-zha7zpYnlxGCJ5Tn_4) TC nº 58, de 21 de agosto de 2019. (AC)"

Art. 4º Fica incluído o artigo 9º-A na [Resolução](https://docs.google.com/document/d/1JJzyeEvgOaG-rjx2lIsr0n7myCw3wpiOvvxX_vYg7Ys/edit?usp=sharing) TC nº 20, de 21 de setembro de [2005](https://docs.google.com/document/d/1JJzyeEvgOaG-rjx2lIsr0n7myCw3wpiOvvxX_vYg7Ys/edit?usp=sharing), com a seguinte redação:

"Art. 9º-A. Tratando-se da transparência dos recursos públicos geridos pelas Organizações Sociais de Saúde - OSS, deverão ser observados os termos da Resolução TC nº 58, de 21 de agosto de 2019.  $(AC)''$ 

Art. 5º Esta Resolução entra em vigor na data de sua publicação, produzindo efeitos a partir de 1º de janeiro de 2020.

Sala das Sessões do Tribunal de Contas do Estado de Pernambuco, em 21 de agosto de 2019.

### **MARCOS COELHO LORETO**

**Presidente**

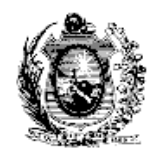

# **ANEXO I**

# **DA RESOLUÇÃO TC Nº 58, DE 21 DE AGOSTO DE 2019**

# **Lista Descritiva das Categorias de Despesas**

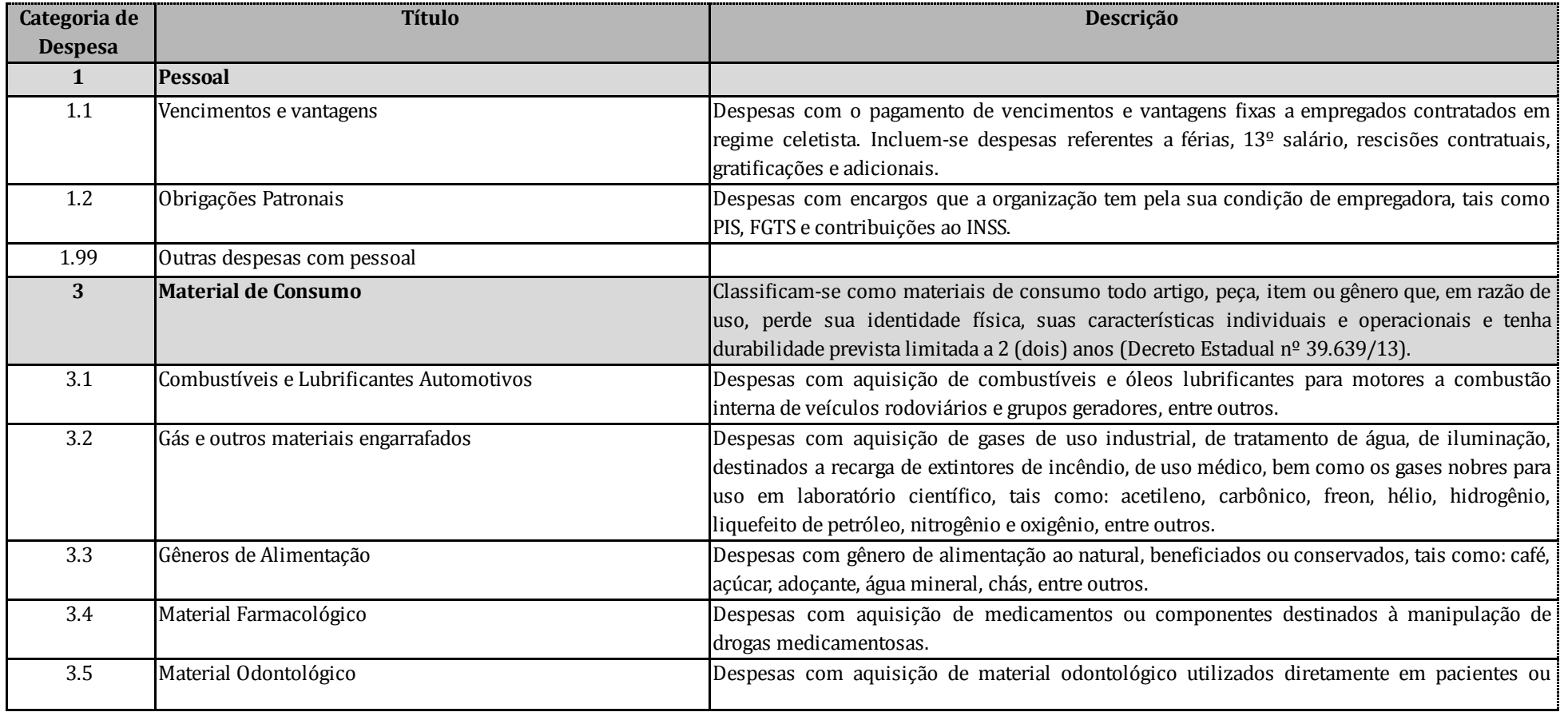

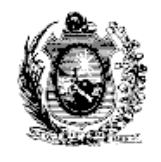

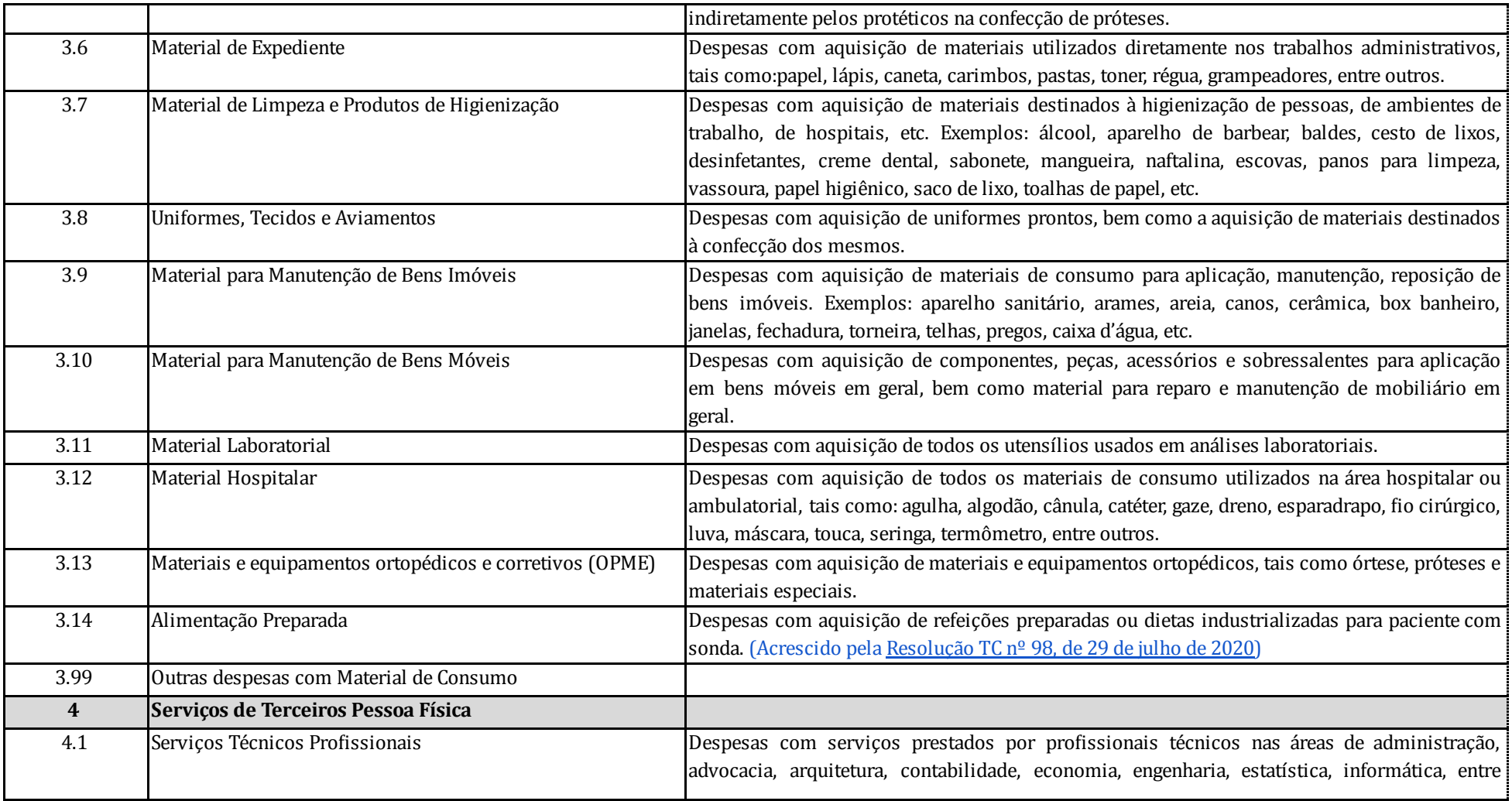

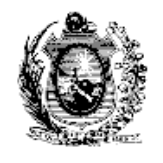

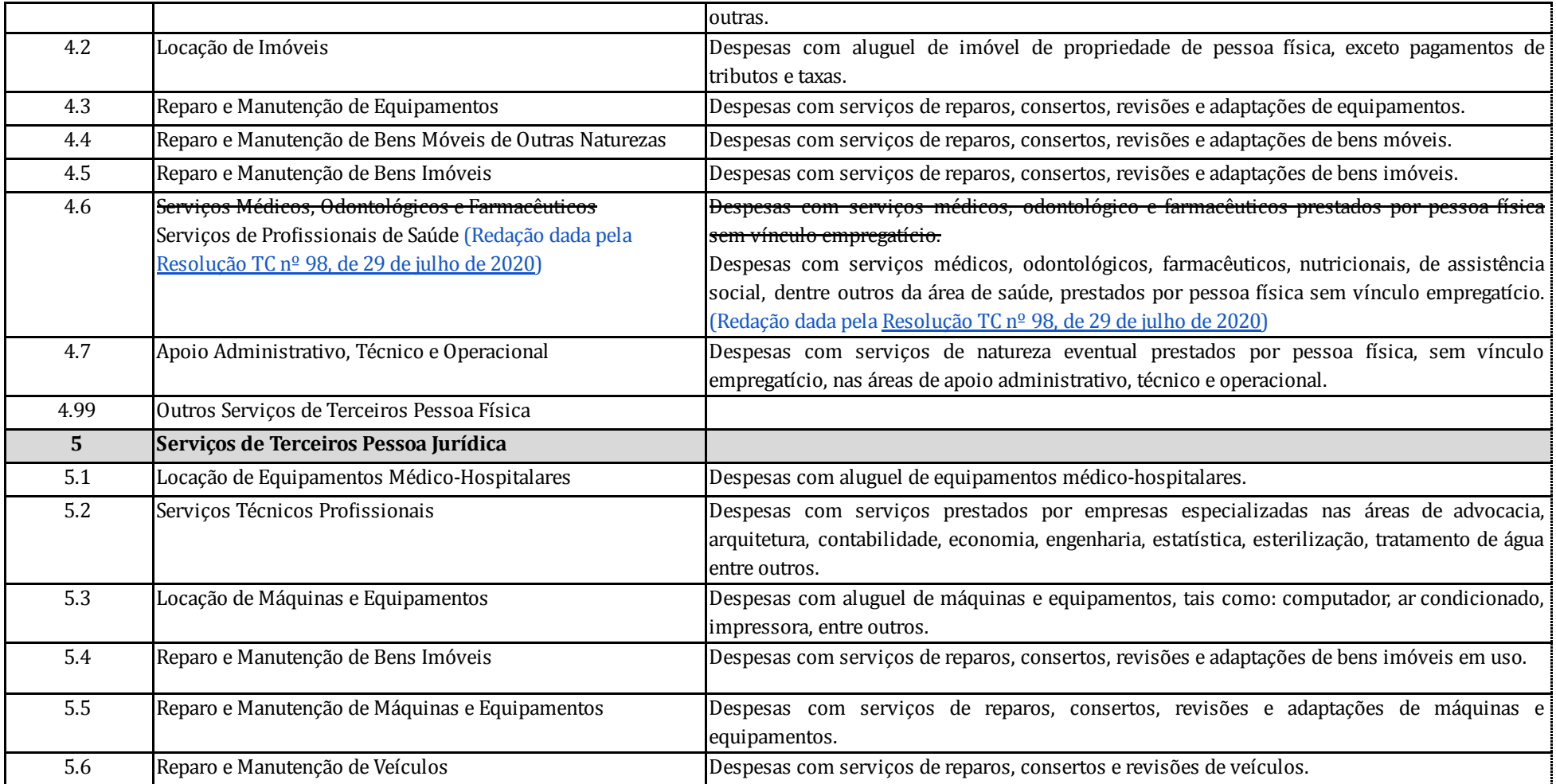

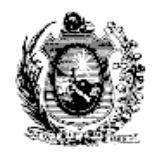

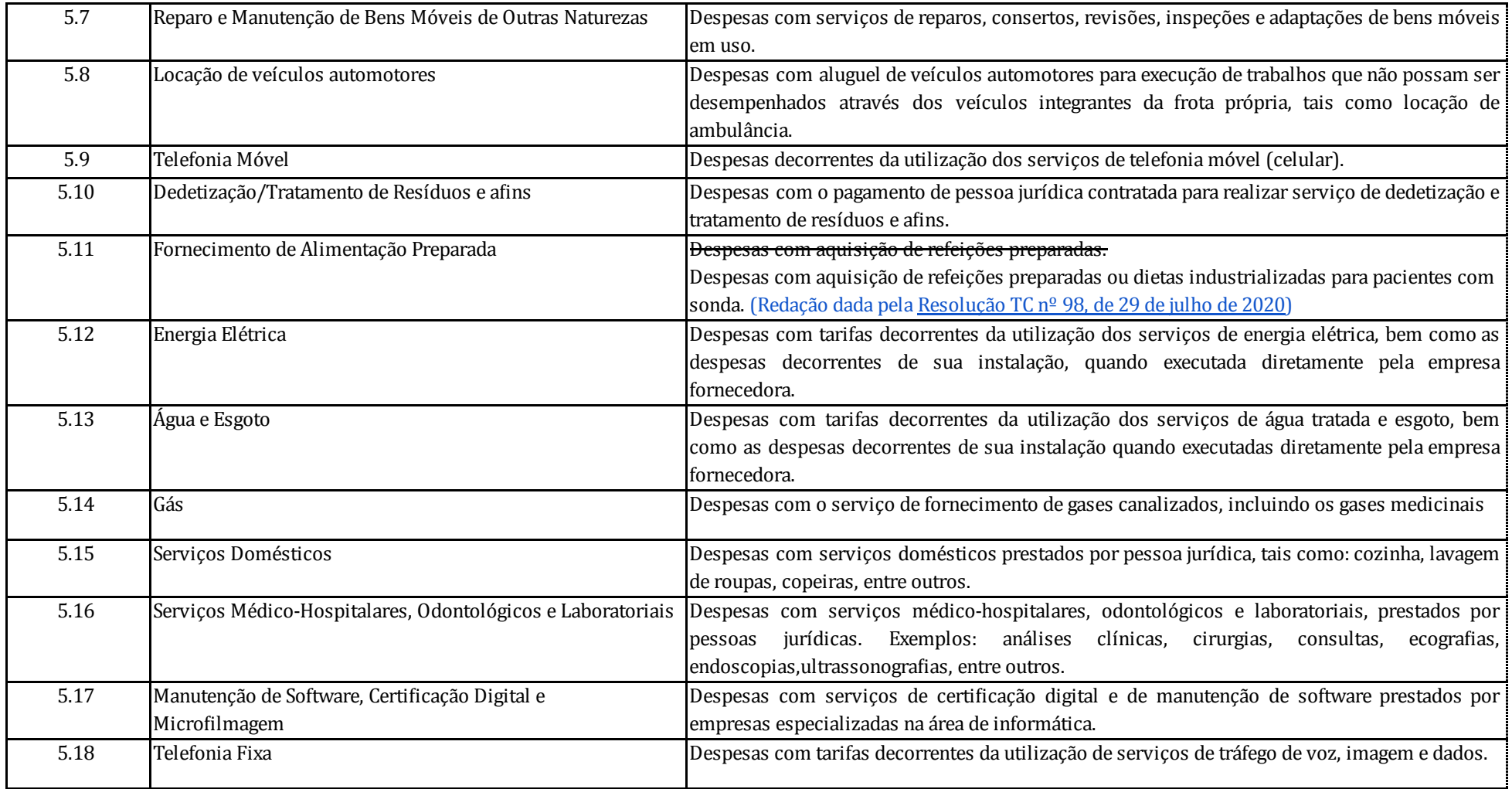

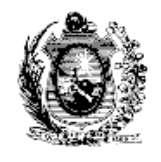

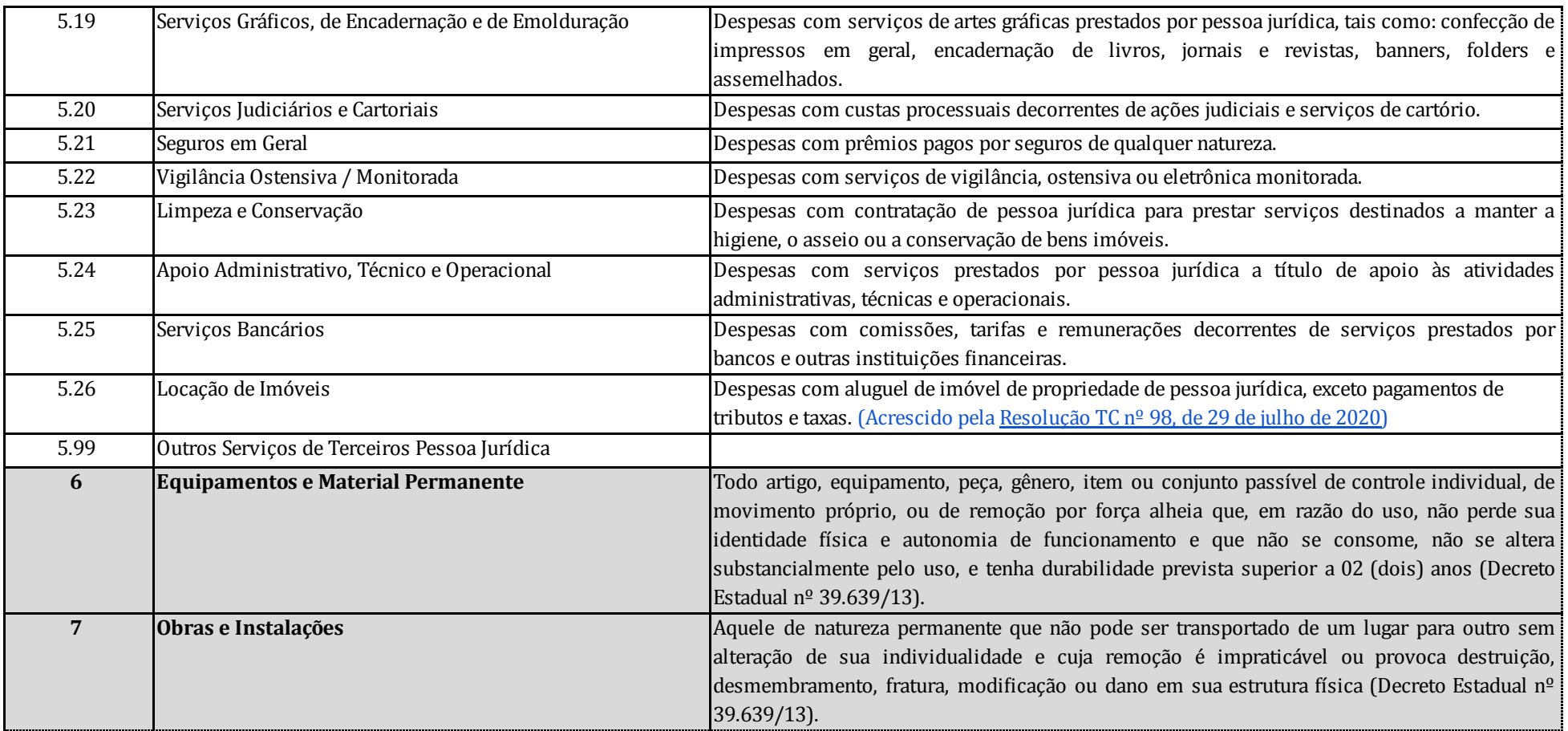

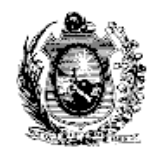

### **ANEXO II**

# **DA RESOLUÇÃO TC Nº 58, DE 21 DE AGOSTO DE 2019 Tabela com o Detalhamento dos Vencimentos e Vantagens (Categoria 1.1)**

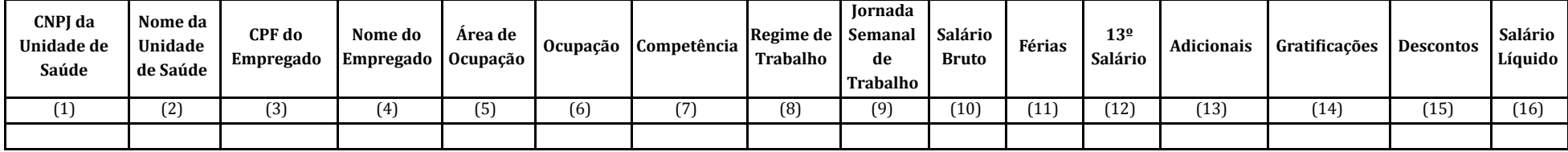

- (1) Número de inscrição no CNPJ/MF da pessoa jurídica que representa a Unidade de Saúde específica (não é o número do CNPJ da matriz da Organização Social de Saúde). Este campo deve conter 14 (quatorze) caracteres, sem inclusão de pontos, hıf́ens ou barras.
- (2) Este campo deve ser preenchido conforme modelo: "UPA Olinda", "UPAE Caruaru", "Hospital Metropolitano Sul".
- (3) Informar o CPF do empregado com 11 (onze) caracteres, sem inclusão de pontos, hıf́ens ou barras.
- (4) Informar o nome completo do empregado, sem abreviações.
- (5) Preencher de acordo com os seguintes códigos: 1 Médico; 2 Outros proissionais de saúde e 3 Administrativo.
- (6) Informar a ocupação do empregado, conforme a lista de classiicação brasileira de ocupações (CBO) da Secretaria de Trabalho do Ministério da Economia, no formato: XXXX-XX.
- (7) Informar o número do mês da competência e o ano, no formato MM/AAAA. Por exemplo: 01/2019, corresponde a Janeiro de 2019.
- (8) Preencher de acordo com os seguintes códigos: 1 Plantonista; 2 Diarista.
- (9) Informar qual a jornada semanal do empregado em horas (preencher apenas com os números).
- (10) Valor do salário bruto registrado.
- (11) Valor do abono de férias recebido no mês.
- (12) Valor correspondente ao 13º salário pago no mês.
- (13) Eventuais adicionais ao salário recebido.
- (14) Eventuais gratificações recebidas.
- (15) Descontos que incidem sobre o total de proventos.
- (16) Valor líquido percebido pelo empregado.
- Nota 1: Para os campos que serão preenchidos com valores em R\$ (reais), inserir apenas o número com duas casas decimais, separadas por vírgula, e não usar separador de milhar. Formato: xxxxxx,xx. Ex: 10500,00.
- Nota 2: Para as informações que constarão do Portal da Transparência, o campo CPF do empregado deve estar devidamente anonimizado, de forma a observar a legislação de proteção de dados.

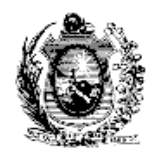

### **ANEXO III DA RESOLUÇÃO TC Nº 58, DE 21 DE AGOSTO DE 2019**

# Tabela com o Detalhamento das Obrigações Patronais (Categoria 1.2) e Outras Despesas com Pessoal (Categoria 1.99)

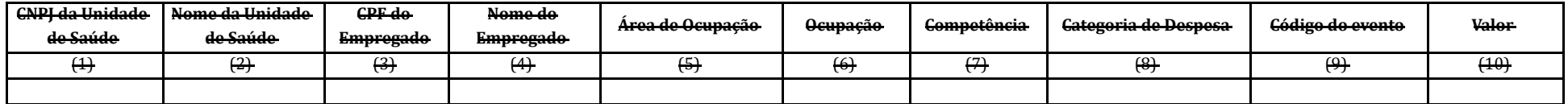

**LEGENDA:**

- (1) Número de inscrição no CNPJ/MF da pessoa jurídica que representa a Unidade de Saúde específica (não é o número do CNPJ da matriz da Organiza<br>Constanza de ser campo de ser inclusão de nortes lifens ou harmo (quatorze) caracteres, sem inclusão de pontos, hıf́ens ou barras.
- (2) Este campo deve ser preenchido conforme modelo: "UPA Olinda", "UPAE Caruaru", "Hospital Metropolitano Sul".
- (3) Informar o CPF do empregado com 11 (onze) caracteres, sem inclusão de pontos, hıf́ens ou barras.
- $(4)$  Informar o nome completo do empregado, sem abrevi-
- (5) Preencher de acordo com os seguintes códigos: 1 Médico; 2 Outros proissionais de saúde e 3 Administrativo.
- (6) Informar a ocupação do empregado, conforme a lista de classiicação brasileira de ocupações (CBO) da Secretaria de Trabalho do Ministério da Economia, no formato: XXXX-XX.
- (7) Informar o número do mês da competência e o ano, no formato MM/AAAA. Por exemplo: 01/2019, corresponde a Janeiro de 2019.
- (8) Informar o código da categoria de despesa, se 1.2 (Obrigações Patronais) ou 1.99 (Outras Despesas com Pessoal).
- (9) Quando se tratar de obrigações patronais, preencher de acordo com os seguintes códigos: 1 PIS; 2 FGTS , 3 INSS e 99 Outras Obrigações Patronais.
- (10) Informar o valor despesa. Inserir apenas o número com duas casas decimais, separadas por vírgula, e não usar separador de milhar. Formato: xxxxx xx. Ex: 10500,00.

Nota 1: Para as informações que constarão do Portal da Transparência, o campo CPF do empregado deve estar devidamente anonimizado, de forma a observar a legislação de proteção de dados

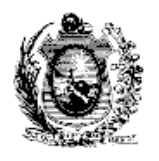

## **ANEXO III DA RESOLUÇÃO TC Nº 58, DE 21 DE AGOSTO DE 2019**

(Redação dada pela [Resolução](https://docs.google.com/document/d/1HCeey5NlBRC4bMQh2vY_qv6tFsxUyA4GI-ZxZkG6DTM/edit?usp=sharing) TC nº 98, de 29 de julho de 2020)

# Tabela com o Detalhamento das Obrigações Patronais (Categoria 1.2) e Outras Despesas com Pessoal (Categoria 1.99)

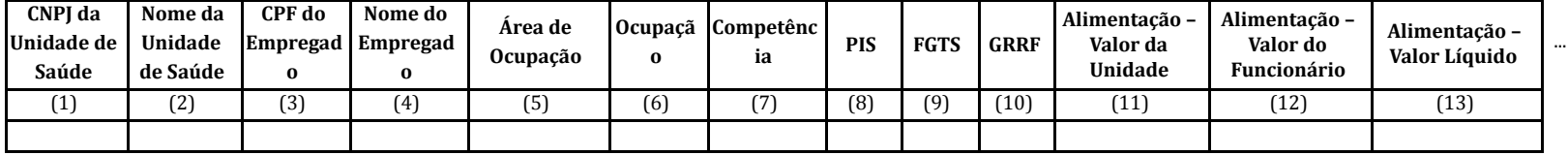

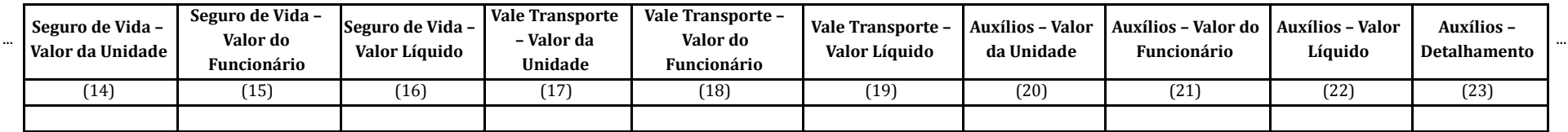

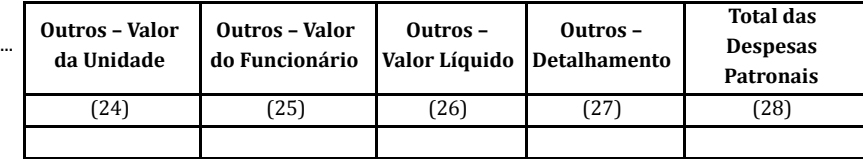

- (1) Número de inscrição no CNPJ/MF da pessoa jurídica que representa a Unidade de Saúde específica (não é o número do CNPJ da matriz da Organização Social de Saúde). Este campo deve conter 14 (quatorze) caracteres, sem inclusão de pontos, hıf́ens ou barras.
- (2) Este campo deve ser preenchido conforme modelo: "UPA Olinda", "UPAE Caruaru", "Hospital Metropolitano Sul".
- (3) Informar o CPF do empregado com 11 (onze) caracteres, sem inclusão de pontos, hıf́ens ou barras.
- (4) Informar o nome completo do empregado, sem abreviações.
- (5) Preencher de acordo com os seguintes códigos: 1 Médico; 2 Outros proissionais de saúde e 3 Administrativo.
- (6) Informar a ocupação do empregado, conforme a lista de classiicação brasileira de ocupações (CBO) da Secretaria de Trabalho do Ministério da Economia, no formato: XXXX-XX.
- (7) Informar o valor da contribuição patronal para o PIS. Inserir apenas o número com duas casas decimais, separadas por vıŕ gula, e não usar separador de milhar. Formato: xxxxxx,xx. Ex: 10500,00
- (8) Informar o valor da contribuição patronal para o FGTS. Inserir apenas o número com duas casas decimais, separadas por vírgula, e não usar separador de milhar. Formato: xxxxxx,xx. Ex: 10500,00

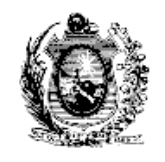

- (9) Informar o valor do recolhimento rescisório do FGTS. Inserir apenas o número com duas casas decimais, separadas por vírgula, e não usar separador de milhar. Formato: xxxxxx,xx. Ex: 10500,00
- (10) Informar o valor da contribuição patronal com alimentação. Inserir apenas o número com duas casas decimais, separadas por vıŕ gula, e não usar separador de milhar. Formato: xxxxxx,xx. Ex: 10500,00
- (11) Informar o valor da contribuição do funcionário, caso haja, com alimentação. Inserir apenas o número com duas casas decimais, separadas por vírgula, e não usar separador de milhar. Formato: xxxxx,xx,xx, Ex: 10500,00
- (12) Informar o valor da contribuição patronal menos a contribuição do funcionário (gasto lıq́ uido). Inserir apenas o número com duas casas decimais, separadas por vıŕ gula, e não usar separador de milhar. Formato: xxxxxx,xx. Ex: 10500,00
- (13) Informar o valor da contribuição patronal com seguro de vida. Inserir apenas o número com duas casas decimais, separadas por vıŕ gula, e não usar separador de milhar. Formato: xxxxxx,xx. Ex: 10500,00
- (14) Informar o valor da contribuição do funcionário, caso haja, com seguro de vida. Inserir apenas o número com duas casas decimais, separadas por vıŕ gula, e não usar separador de milhar. Formato: xxxxxx,xx. Ex: 10500,00
- (15) Informar o valor da contribuição patronal menos a contribuição do funcionário (gasto lıq́ uido). Inserir apenas o número com duas casas decimais, separadas por vıŕ gula, e não usar separador de milhar. Formato: xxxxxx,xx. Ex: 10500,00
- (16) Informar o valor da contribuição patronal com vale transporte. Inserir apenas o número com duas casas decimais, separadas por vıŕ gula, e não usar separador de milhar. Formato: xxxxxx,xx. Ex: 10500,00
- (17) Informar o valor da contribuição do funcionário, caso haja, com vale transporte. Inserir apenas o número com duas casas decimais, separadas por vıŕ gula, e não usar separador de milhar. Formato: xxxxxx,xx. Ex: 10500,00
- (18) Informar o valor da contribuição patronal menos a contribuição do funcionário (gasto lıq́ uido). Inserir apenas o número com duas casas decimais, separadas por vıŕ gula, e não usar separador de milhar. Formato: xxxxxx,xx. Ex: 10500,00
- (19) Informar o valor da contribuição patronal com auxıĺios. Inserir apenas o número com duas casas decimais, separadas por vıŕ gula, e não usar separador de milhar. Formato: xxxxxx,xx. Ex: 10500,00
- (20) Informar o valor da contribuição do funcionário, caso haja, com auxıĺios. Inserir apenas o número com duas casas decimais, separadas por vıŕ gula, e não usar separador de milhar. Formato: xxxxxx,xx. Ex: 10500,00
- (21) Informar o valor da contribuição patronal menos a contribuição do funcionário (gasto líquido). Inserir apenas o número com duas casas decimais, separadas por vírgula, e não usar separador de milhar. Formato: xxxxxx,xx. Ex: 10500,00
- (22) Informar o detalhamento do valor lançado em auxıĺios. Ex. Auxıĺio ferramenta, auxıĺio moradia, auxıĺio creche.
- (23) Informar outros valores de contribuição patronal. Inserir apenas o número com duas casas decimais, separadas por vírgula, e não usar separador de milhar. Formato: xxxxxx,xx. Ex: 10500,00
- (24) Informar outros valores de contribuição do funcionário, caso haja. Inserir apenas o número com duas casas decimais, separadas por vıŕ gula, e não usar separador de milhar. Formato: xxxxxx,xx. Ex: 10500,00
- (25) Informar o valor da contribuição patronal menos a contribuição do funcionário (gasto líquido). Inserir apenas o número com duas casas decimais, separadas por vírgula, e não usar separador de milhar. Formato: xxxxxx,xx. Ex: 10500,00
- (26) Informar o detalhamento do valor lançado em outros. Ex. Plano de saúde.
- (27) Informar o valor total da despesa. Inserir apenas o número com duas casas decimais, separadas por vírgula, e não usar separador de milhar. Formato: xxxxxx,xx. Ex: 10500,00
- (28) Informar o valor da contribuição patronal para o PIS. Inserir apenas o número com duas casas decimais, separadas por vıŕ gula, e não usar separador de milhar. Formato: xxxxxx,xx. Ex: 10500,00

Nota 1: Para as informações que constarão do Portal da Transparência, o campo CPF do empregado deve estar devidamente anonimizado, de forma a observar a legislação de proteção de dados."

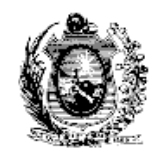

## **ANEXO IV DA RESOLUÇÃO TC Nº 58, DE 21 DE AGOSTO DE 2019 Tabela com o Detalhamento das Despesas Gerais**

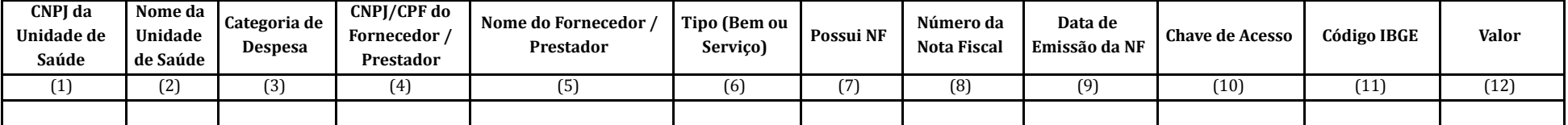

- (1) Número de inscrição no CNPJ/MF da pessoa jurídica que representa a Unidade de Saúde específica (não é o número do CNPJ da matriz da Organização Social de Saúde). Este campo deve conter 14 (quatorze) caracteres, sem inclusão de pontos, hıf́ens ou barras.
- (2) Este campo deve ser preenchido conforme modelo: "UPA Olinda", "UPAE Caruaru", "Hospital Metropolitano Sul".
- (3) Informar o código da categoria de despesa, de acordo com o ANEXO I: Lista Descritiva das Categorias de Despesas.
- (4) Se CPF, o campo deve conter 11 (onze) caracteres, se CNPJ, 14 (quatorze) caracteres, sempre sem a inclusão de pontos, hífens ou barras.
- (5) Informar o nome completo do fornecedor de bens ou prestador de serviços.
- (6) Preencher de acordo com os seguintes códigos: "B", para Bens e "S" para Serviços.
- (7) Preencher de acordo com os seguintes códigos: "S" para: possui nota iscal e "N" para: não possui nota iscal.
- (8) Informar o número da nota fiscal.
- (9) Informar a data de emissão da nota fiscal, no formato DD/MM/AAAA.
- (10) Preencher com a "Chave de acesso" ou "Código de Veriicação" da nota iscal eletrônica.
- (11) Se o tipo for "Bem", coloca o código IBGE do Estado (vide Nota 1), se "Serviço", coloca o código IBGE do Município (vide Nota 2) emissor da nota fiscal.
- (12) Informar o valor total da despesa. Informar apenas o número com duas casas decimais, separadas por vıŕ gula, e não usar separador de milhar. Formato: xxxxxx,xx. Ex: 10500,00.
- Nota 1: Consultar o Código IBGE das UFs no *link* https://sidra.ibge.gov.br/territorio#/N3
- Nota 2: Consultar o Código IBGE dos Municípios no *link* https://sidra.ibge.gov.br/territorio#/N6
- Nota 3: Para as informações que constarão do Portal da Transparência, o campo CPF do Fornecedor/Prestador deve estar devidamente anonimizado, de forma a observar a legislação de proteção de dados.

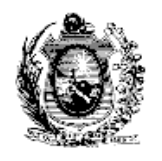

### **ANEXO V**

### **DA RESOLUÇÃO TC Nº 58, DE 21 DE AGOSTO DE 2019 Tabela com as Receitas provenientes da Secretaria de Saúde**

**(Essa tabela deve ser preenchida mensalmente, considerando a data da Ordem Bancária)**

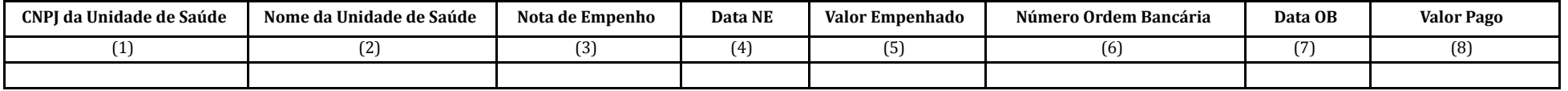

- (1) Número de inscrição no CNPJ/MF da pessoa jurídica que representa a Unidade de Saúde específica (não é o número do CNPJ da matriz da Organização Social de Saúde). Este campo deve conter 14 (quatorze) caracteres, sem inclusão de pontos, hıf́ens ou barras.
- (2) Este campo deve ser preenchido conforme modelo: "UPA Olinda", "UPAE Caruaru", "Hospital Metropolitano Sul".
- (3) Número da Nota de Empenho, no formato AAAANEXXXXXX.
- (4) Data da Nota de Empenho no formato: DD/MM/AAAA.
- (5) Valor do empenho.
- (6) Número da Ordem Bancária, no formato: AAAAOBXXXXXX.
- (7) Data da Ordem Bancária no formato: DD/MM/AAAA.
- (8) Informar o valor total pago. Informar apenas o número com duas casas decimais, separadas por vírgula, e não usar separador de milhar. Formato: xxxxxx,xx. Ex: 10500,00.

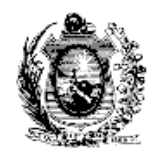

### **ANEXO VI**

## **DA RESOLUÇÃO TC Nº 58, DE 21 DE AGOSTO DE 2019**

### **Tabela com o Detalhamento das demais receitas recebidas**

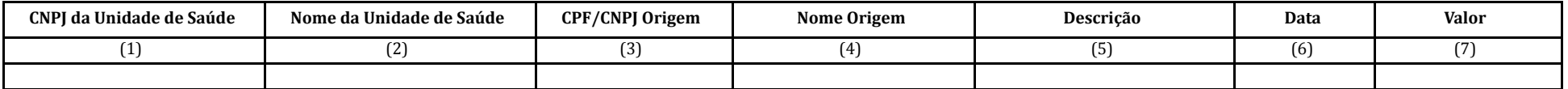

#### **LEGENDA:**

(1) Número de inscrição no CNPJ/MF da pessoa jurídica que representa a Unidade de Saúde específica (não é o número do CNPJ da matriz da Organização Social de Saúde). Este campo deve conter 14 (quatorze) caracteres, sem inclusão de pontos, hıf́ens ou barras.

(2) Este campo deve ser preenchido conforme modelo: "UPA Olinda", "UPAE Caruaru", "Hospital Metropolitano Sul".

(3) Informar o CPF ou CNPJ da origem da receita. Se CPF, o campo deve conter 11 (onze) caracteres, se CNPJ, 14 (quatorze) caracteres, sempre sem a inclusão de pontos, hífens ou barras.

(4) Informar o nome da pessoa física ou jurídica que originou a receita.

(5) Descrever a receita, exemplo: doação, convênio, aluguel de espaço físico.

(6) Informar a data do recebimento, no formato DD/MM/AAAA.

(7) Informar o valor total recebido. Informar apenas o número com duas casas decimais, separadas por vıŕ gula, e não usar separador de milhar. Formato: xxxxxx,xx. Ex: 10500,00.

Nota 1: Para as informações que constarão do Portal da Transparência, o campo CPF origem deve estar devidamente anonimizado, de forma a observar a legislação de proteção de dados.

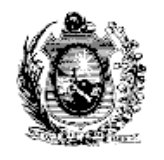

### **ANEXO VII**

## **DA RESOLUÇÃO TC Nº 58, DE 21 DE AGOSTO DE 2019**

### **Tabela com o detalhamento dos contratos vigentes pelas unidades de saúde geridas por OSS**

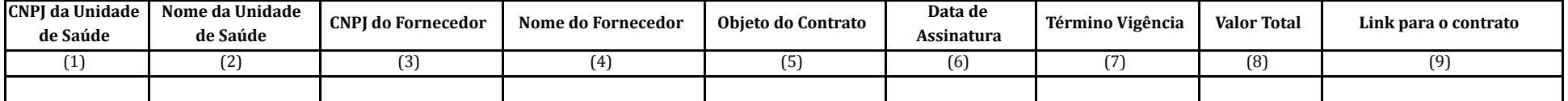

- (1) Número de inscrição no CNPJ/MF da pessoa jurídica que representa a Unidade de Saúde específica (não é o número do CNPJ da matriz da Organização Social de Saúde). Este campo deve conter 14 (quatorze) caracteres, sem inclusão de pontos, hıf́ens ou barras.
- (2) Este campo deve ser preenchido conforme modelo: "UPA Olinda", "UPAE Caruaru", "Hospital Metropolitano Sul".
- (3) Informar o CNPJ do fornecedor com 14 (quatorze) caracteres, sem a inclusão de pontos, hıf́ens ou barras.
- (4) Informar o nome completo do fornecedor.
- (5) Descrever o objeto contratado.
- (6) Informar a data de assinatura do contrato, no formato DD/MM/AAAA.
- (7) Informar a data de término da vigência do contrato, no formato DD/MM/AAAA.
- (8) Informar o valor total contratado. Inserir apenas o número com duas casas decimais, separadas por vírgula, e não usar separador de milhar. Formato: xxxxxx,xx. Ex: 10500,00.
- (9) Informar o *link* para o documento do termo de contrato.

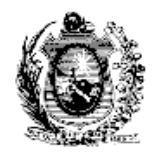

### **ANEXO VIII**

### **DA RESOLUÇÃO TC Nº 58, DE 21 DE AGOSTO DE 2019**

### Tabela com o detalhamento dos termos aditivos aos contratos firmados pelas unidades de saúde geridas por OSS

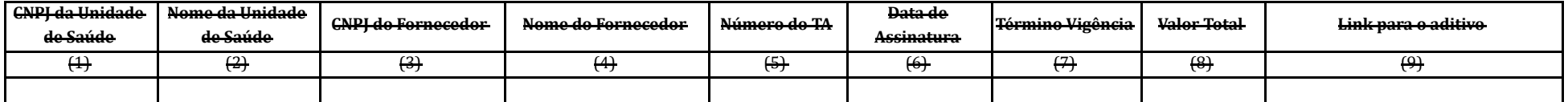

- (1) Número de inscrição no CNPJ/MF da pessoa jurídica que representa a Unidade de Saúde específica (não é o número do CNPJ da matriz da Organização Social de Sa  $(\alpha, \alpha)$  caracteres, sem inclusões, sem inclusões, h
- (2) Este campo deve ser preenchido conforme modelo: "UPA Olinda", "UPAE Caruaru", "Hospital Metropolitano Sul".
- (3) Informar o CNPJ do fornecedor com 14 (quatorze) caracteres, sem a inclusão de pontos, hífens
- (4) Informar o nome completo do fornecedor.
- (5) Informar o número do termo aditivo, no seguinte formato: 1º, 2º, 3º.
- (6) Informar a data de assinatura do termo aditivo, no formato DD/MM/AAAA.
- (7) Informar a data de término da vigência do termo aditivo, no formato DD/MM/AAAA.
- (8) Informar o valor total do termo aditivo. Inserir apenas o número com duas casas decimais, separadas por vıŕ gula, e não usar separador de milhar. Formato: xxxxxx,xx. Ex: 10500,00
- (9) Informar o *link* para o documento do termo aditivo ao contrato.

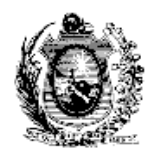

### **ANEXO VIII**

## **DA RESOLUÇÃO TC Nº 58, DE 21 DE AGOSTO DE 2019**

### (Redação dada pela [Resolução](https://docs.google.com/document/d/1HCeey5NlBRC4bMQh2vY_qv6tFsxUyA4GI-ZxZkG6DTM/edit?usp=sharing) TC nº 98, de 29 de julho de 2020)

Tabela com o detalhamento dos termos aditivos aos contratos firmados pelas unidades de saúde geridas por OSS

**(Informar, nesta tabela, todos os termos aditivos irmados para os contratos vigentes)**

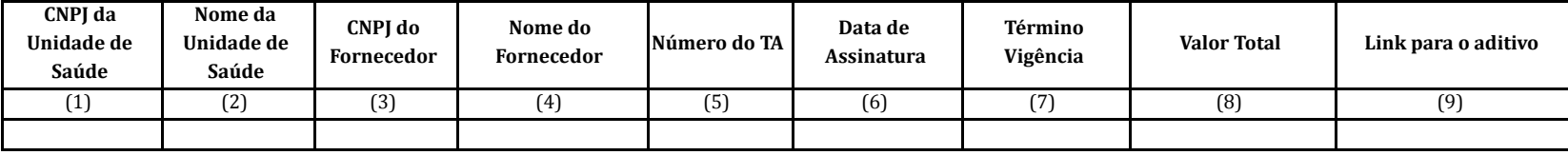

- (1) Número de inscrição no CNPJ/MF da pessoa jurídica que representa a Unidade de Saúde específica (não é o número do CNPJ da matriz da Organização Social de Saúde). Este campo deve conter 14 (quatorze) caracteres, sem inclusão de pontos, hıf́ens ou barras.
- (2) Este campo deve ser preenchido conforme modelo: "UPA Olinda", "UPAE Caruaru", "Hospital Metropolitano Sul".
- (3) Informar o CNPJ do fornecedor com 14 (quatorze) caracteres, sem a inclusão de pontos, hıf́ens ou barras.
- (4) Informar o nome completo do fornecedor.
- (5) Informar o número do termo aditivo, no seguinte formato: 1º, 2º, 3º.
- (6) Informar a data de assinatura do termo aditivo, no formato DD/MM/AAAA.
- (7) Informar a data de término da vigência do termo aditivo, no formato DD/MM/AAAA.
- (8) Informar o valor total do termo aditivo. Inserir apenas o número com duas casas decimais, separadas por vírgula, e não usar separador de milhar. Formato: xxxxxx,xx. Ex: 10500,00
- (9) Informar o *link* para o documento do termo aditivo ao contrato."